# PS Vita $\mathbb{T}^{\mathbb{M}}$  Open SDK Specification Version 1.1

Yifan Lu

June 22, 2016

# Contents

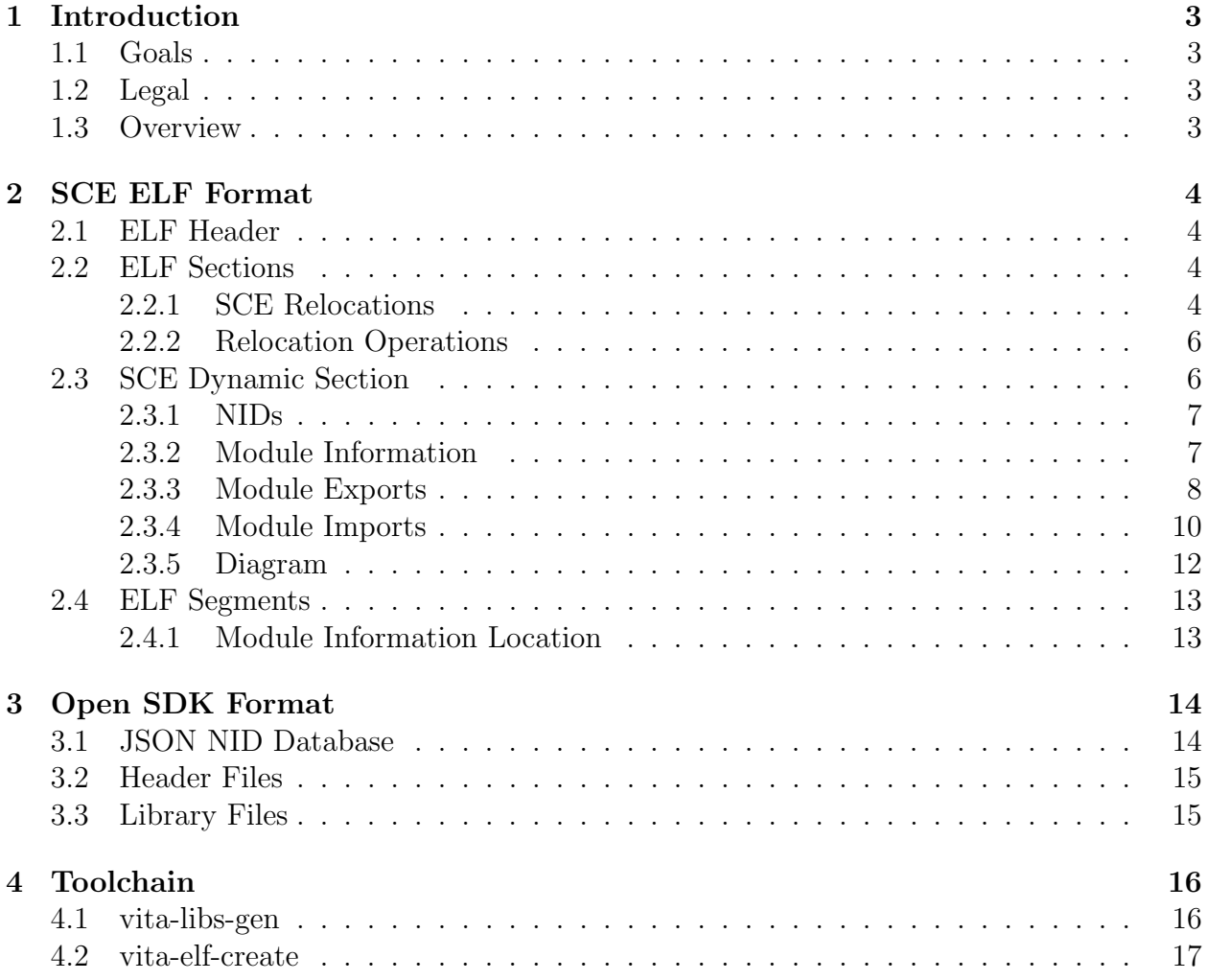

# <span id="page-2-0"></span>1 Introduction

The documents outlines the requirements and implementation advice for an open source software development library and toolchain for creating object code for the PS Vita<sup> $M$ </sup> device.

### <span id="page-2-1"></span>1.1 Goals

The main goal for this project is to create an ecosystem of amateur produced software and games (homebrew) on the PS Vita<sup> $M$ </sup> device for non-commercial purposes. The inspiration for this document comes from observed failures of open toolchains on other gaming platforms. The goal is to define precisely the requirements and implementation of an open source toolchain and SDK for the PS Vita<sup> $M$ </sup>. Collaboration from the community is expected and desired in the creation of this ecosystem. Comments and suggestions for this document should be sent directly to the author.

### <span id="page-2-2"></span>1.2 Legal

PS Vita<sup>™</sup> is a trademark of Sony Computer Entertainment America LLC. This document is written independently of and is not approved by SCEA. Please don't sue us.

### <span id="page-2-3"></span>1.3 Overview

The PS Vita<sup> $M$ </sup> carries an ARM Cortex A9 MPCore as the main CPU processor in a custom SoC. The processor implements the ARMv7-R architecture (with full Thumb2 support). Additionally, it supports the MPE, NEONv1, and VFPv3 extensions.

The software infrastructure is handed by a proprietary operating system; the details of which is outside the scope of this document. What this document will define is the executable format, which is an extension of the ELF version 1 standards. Thorough knowledge of the ELF specifications[\[1\]](#page-18-0) is assumed and the SCE extensions will be described in detail. The simplified specifications[\[2\]](#page-18-1) and ARM extensions to ELF[\[3\]](#page-18-2) will be referenced throughout this document.

The first part of this document will describe the format of SCE ELF executables including details on SCE extension segment and sections. The second part will detail a proposed SDK format for writing the include files and symbol-NID mapping database. The third part will specify a tool which can convert a standard Linux EABI ELF into a SCE ELF.

# <span id="page-3-0"></span>2 SCE ELF Format

### <span id="page-3-1"></span>2.1 ELF Header

The header is a standard ARM ELF<sup>[\[3\]](#page-18-2)</sup> header. For the  $e$ -type field, there are some additional options.

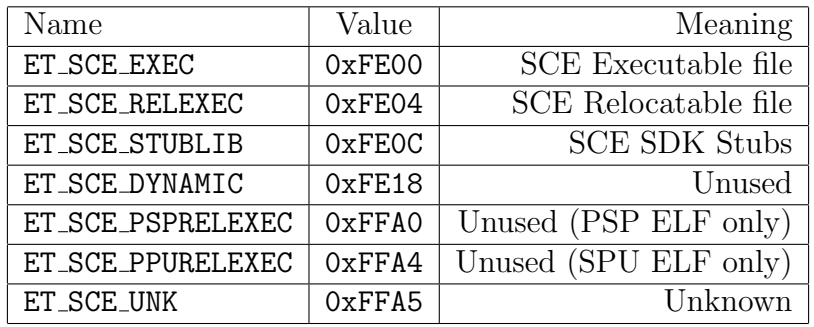

Figure 1: SCE specific ELF type values

The difference between executable files and relocatable files is that executables have a set base address. Relocatable ELFs were used before FW 2.50 only for PRX, however in the latest versions, any application with ASLR support is relocatable. The open toolchain is required to support ET SCE RELEXEC. All others are optional.

### <span id="page-3-2"></span>2.2 ELF Sections

SCE ELFs define additional section types for the sh\_type field.

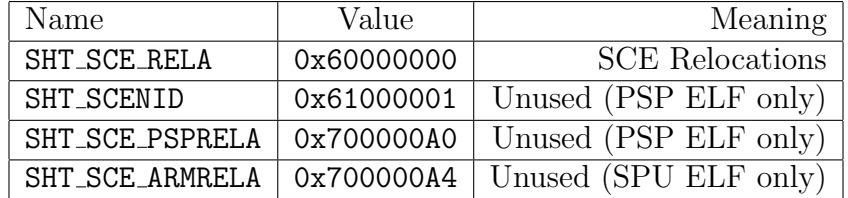

Figure 2: SCE specific ELF section types

The toolchain is required to support SHT SCE RELA, which is how relocations are implemented in SCE ELFs. The details are described in the following subsection.

#### <span id="page-3-3"></span>2.2.1 SCE Relocations

SCE ELFs use a different relocation format from standard ELFs. The relocation entries are in two different format, either an 8 byte "short" entry or a 12 byte "long" entry. You are allowed to mix and match "short" and "long" entries, but that is not recommended for alignment reasons. The entire relocation segment is just a packed array of these entries.

```
\frac{1}{2} assuming LSB of bitfield is listed first
union {
    Elf32_Word r_short : 4;
    struct {
         Elf32_Word r_short : 4;
         EIf32-Word r_symseg : 4;
         Elf32_Word r_code : 8;
         EIf32_Word r_datseg : 4;
         Elf32_Word r_\texttt{-offset\_lo} : 12;
         Elf32_Word r_\texttt{-offset\_hi} : 20;
         Elf32_Word r_addend : 12;
    \} r_short_entry;
    struct {
         Elf32_Word r_short : 4;
         EIf32_Word r_symseg : 4;
         Elf32_Word r-code : 8;
         EIf32_Word r_datseg : 4;
         Elf32_Word r_code2 : 8;
         Elf32_Word r\_dist2 : 4;
         Elf32 Word r addend ;
         Elf32_Word r_\texttt{-offset};
    \} r \lfloorlong \lfloorentry;
} SCE Rel ;
```
Figure 3: SCE relocation entry

In the short entry, the offset is stored partially in the first word and partially in the second word. It also has a 12-bit addend. In the long entry, there is support for two relocations on the same data. The open toolchain does not have to implement this. Long entries have 32-bit addends.

- r\_short determines if the entry is short (non-zero) or not (zero).
- r\_symseg is the index of the *program segment* containing the data to point to. If this value is 0xF, then 0x0 is used as the base address.
- $r\text{-code}$  is the relocation code defined in ARM ELF[\[3\]](#page-18-2)
- r\_datseg is the index of the *program segment* containing the pointer that is to be relocated.
- r offset is the offset into the segment indexed by r datseg. This is the pointer to relocate.
- r\_addend is the offset into the segment indexed by r\_symseg. This is what is written to the relocated pointer.

#### <span id="page-5-0"></span>2.2.2 Relocation Operations

Only the following ARM relocation types are supported on the PS Vita<sup> $M$ </sup>:

| Code           | Name                                | Operation |
|----------------|-------------------------------------|-----------|
| 0              | R ARM NONE                          |           |
| $\overline{2}$ | R_ARM_ABS32                         | $S+A$     |
| 3              | R_ARM_REL32                         | $S+A-P$   |
| 10             | R_ARM_THM_CALL                      | $S+A-P$   |
| 28             | R_ARM_CALL                          | $S+A-P$   |
| 29             | R_ARM_JUMP24                        | $S+A-P$   |
| 38             | R_ARM_TARGET1 (same as R_ARM_ABS32) | $S+A$     |
| 40             | R_ARM_V4BX (same as R_ARM_NONE)     |           |
| 41             | R_ARM_TARGET2 (same as R_ARM_REL32) | $S+A-P$   |
| 42             | R_ARM_PREL31                        | $S+A-P$   |
| 43             | R_ARM_MOVW_ABS_NC                   | $S+A$     |
| 44             | R_ARM_MOVT_ABS                      | $S+A$     |
| 47             | R_ARM_THM_MOVW_ABS_NC               | $S+A$     |
| 48             | R_ARM_THM_MOVT_ABS                  | $S+A$     |

Figure 4: SCE specific ELF section types

The toolchain is required to only output relocations of these types. Refer to that ARM ELF[\[3\]](#page-18-2) manual for information on how the value is formed. The definitions of the variables for relocation is as follows.

Segment start  $=$  Base address of segment indexed at  $r$ -datseg

Symbol start = Base address of segment indexed at  $r$ \_symseg

 $P =$  segment start + r\_offset

 $S = \texttt{r}$ \_symseg == 15 ? 0 : symbol start

 $A = \texttt{r\_addend}$ 

### <span id="page-5-1"></span>2.3 SCE Dynamic Section

ELF Dynamic sections are not used (a change from PSP). Instead all dynamic linking information is stored as part of the export and import sections, which are SHT PROGBITS sections.

#### <span id="page-6-0"></span>2.3.1 NIDs

Instead of using symbols, SCE ELF linking depends on NIDs. These are just 32-bit integers created from hashing the symbol name. The formula for generating them does not matter as long as they match up. For our purposes, we will make sure our open SDK recognizes NIDs for imported functions and when NIDs are created, they can be done so in an implementation defined way.

#### <span id="page-6-1"></span>2.3.2 Module Information

The first SCE specific section .sceModuleInfo.rodata is located in the same program seg-ment as .text. It contains metadata on the module<sup>[1](#page-6-2)</sup>

```
struct {
```

| $u16$ _t         | attributes;                          |
|------------------|--------------------------------------|
| $u16$ – $t$      | version;                             |
| char             | name[27];                            |
| $u8_t$           | type;                                |
| void             | *gp_value;                           |
| $u32_t$          | $export\_top;$                       |
| $u32_t$          | export_end;                          |
| $u32_t$          | import_top;                          |
| $u32_t$          | import_end;                          |
| $u32_t$          | module_nid;                          |
| $u32_t$          | field_ $38;$                         |
| $u32_t$          | $field\_3C$ ;                        |
| $u32_t$          | field_40;                            |
| u32_t            | module_start;                        |
| $u32_t$          | module_stop;                         |
| $u32_t$          | $exidx\_top;$                        |
| $u32_t$          | $\boldsymbol{\mathrm{exidx\_end}}$ ; |
| $u32_t$          | $extab\_top;$                        |
| $u32_t$          | $extab$ -end;                        |
| sce_module_info; |                                      |

<span id="page-6-3"></span>Figure 5: SCE module information

Some fields here are optional and can be set to zero. The other fields determine how this module is loaded and linked. All "pointers" used here are relative offsets from the start of the segment containing it.

<span id="page-6-2"></span>version: Set to 0x0101

<sup>1</sup>Previous versions of this document swapped the usage of the term "library" and "module". This change is to be more consistent with Sony's usage of the term.

- name: Name of the module
- type: 0x0 for executable, 0x6 for PRX
- export top: Offset to start of [export table.](#page-6-3)
- export end: Offset to end of [export table.](#page-6-3)
- import top: Offset to start of [import table.](#page-8-0)
- import end: Offset to start of [import table.](#page-8-0)
- module nid: NID of this module. Can be a random unique integer. This can freely change with version increments. It is not used for imports.
- module start: Offset to function to run when module is started. Set to 0 to disable.
- module stop: Offset to function to run when module is exiting. Set to 0 to disable.
- exidx top: Offset to start of ARM EXIDX (optional)
- exidx end: Offset to end of ARM EXIDX (optional)
- extab top: Offset to start of ARM EXTAB (optional)
- extab end: Offset to end of ARM EXTAB (optional)

#### <span id="page-7-0"></span>2.3.3 Module Exports

Each module can export one or more libraries. To get the start of the export table, we add export top to the base of the segment address. To iterate through the export tables, we read the size field of each entry and increment by the size until we reach export end.

- size: Set to 0x20. There are other sized export tables that follow different formats. We will not support them for now.
- version: Set to 0x1 for a normal export or 0x0 for the [main module export.](#page-8-1)
- flags: Set to 0x1 for a normal export or 0x8000 for the [main module export.](#page-8-1) Other values are also valid but will not be covered in this document.
- num syms funcs: Number of function exports.
- num syms vars: Number of variable exports.
- library nid: NID of this library. Can be a random unique integer that is consistent. Importers will use this NID so it should only change when library changes are not backwards compatible.

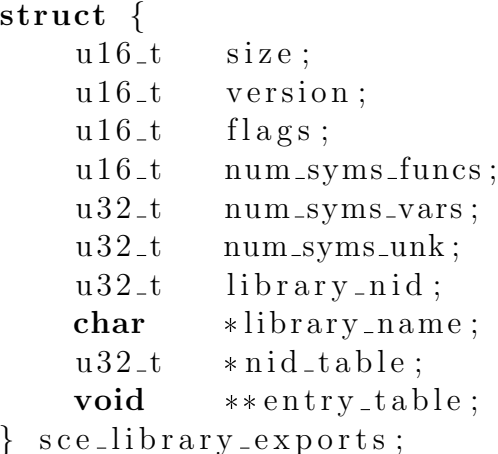

#### <span id="page-8-1"></span>Figure 6: SCE library export

- library name: Pointer to name of this exported library. For reference only and is not used in linking.
- nid table: Pointer to an array of 32-bit NIDs to export.
- entry table: Pointer to an array of data pointers corresponding to each exported NID (of the same index).

Note that since pointers are used, the scelib.ent section containing the export tables can be relocated. The data pointed to (name string, NID array, and data array) are usually stored in a section .sceExport.rodata. The order in the arrays (NID and data) is: function exports followed by data exports followed by the unknown exports (the open toolchain should define no such entries). The .sceExport.rodata section can also be relocated.

For all executables, a library with NID  $0x00000000$  and attributes  $0x8000$  exports the module start and module stop functions along with a pointer to the module information structure as a function export. The NIDs for these exports are as follows:

| Name         | Type     | <b>NID</b> |
|--------------|----------|------------|
| module_stop  | Function | 0x79F8E492 |
| module_exit  | Function | 0x913482A9 |
| module_start | Function | 0x935CD196 |
| module_info  | Variable | 0x6C2224BA |

<span id="page-8-0"></span>Figure 7: Required module export

#### <span id="page-9-0"></span>2.3.4 Module Imports

Each module also has a list of imported libraries. The format of the import table is very similar to the format of the export table.

#### struct {

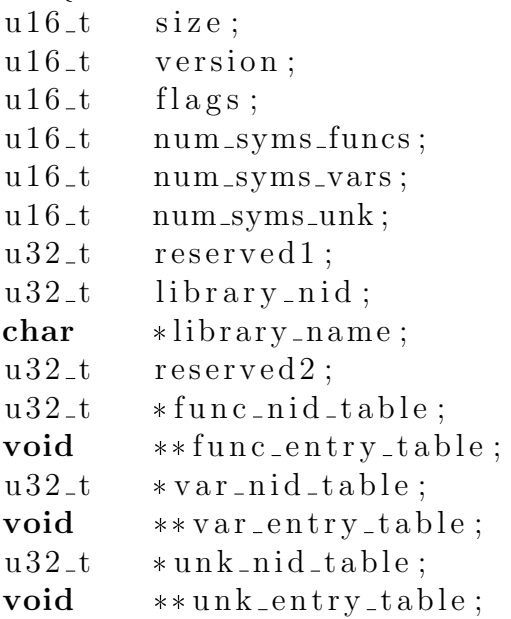

```
} sce_module_imports;
```
#### Figure 8: SCE module import

- size: Set to 0x34. There are other sized import tables that follow different formats. We will not support them for now.
- version: Set to 0x1.
- flags: Set to 0x0.
- num syms funcs: Number of function imports.
- num syms vars: Number of variable imports.
- library nid: NID of library to import. This is used to find what module to import from and is the same NID as the library nid of the library from the exporting module.
- library name: Pointer to name of the imported library. For reference only and is not used for linking.
- func nid table: Pointer to an array of function NIDs to import.
- func entry table: Pointer to an array of stub functions to fill.
- var nid table: Pointer to an array of variable NIDs to import.
- var entry table: Pointer to an array of data pointers to write to.

The import tables are stored in the same way as export tables in a section . sceLib.stubs which can be relocated. The data pointed to are usually found in . sceImport. rodata. The function NIDs to import (for all imported libraries) is usually stored in section . sceFNID. rodata and the corresponding stub functions are in .sceFStub.rodata. The stub functions are found in .text and can be any function that is 12 bytes long (however, functions are usually aligned to 16 bytes, which is fine too). Upon dynamic linking, the stub function is either replaced with a jump to the user library or a syscall to an imported kernel module. The suggested stub function is:

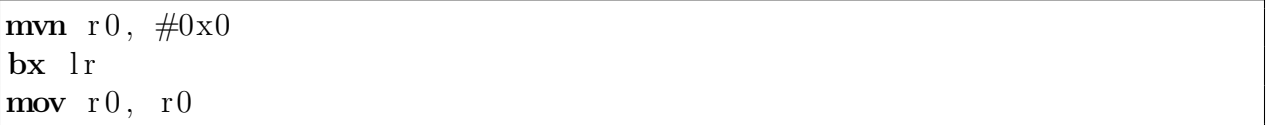

#### Figure 9: Stub function code

Imported variable NIDs can be stored in section .sceVNID.rodata and the data table in .sceVNID.rodata.

### <span id="page-11-0"></span>2.3.5 Diagram

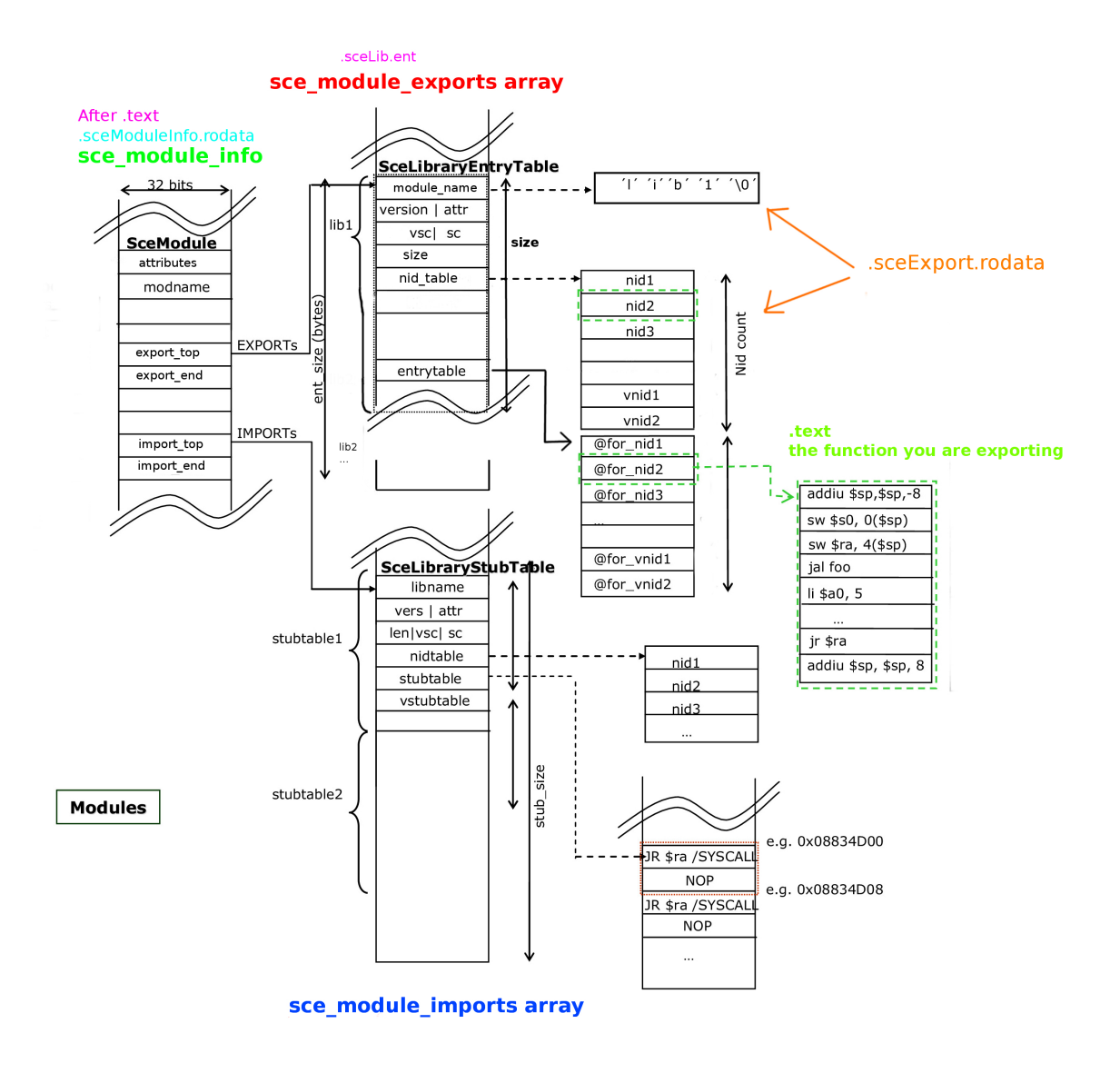

Figure 10: Visual representation of all the parts in the SCE sections. Credits to Anissian and xerpi.

### <span id="page-12-0"></span>2.4 ELF Segments

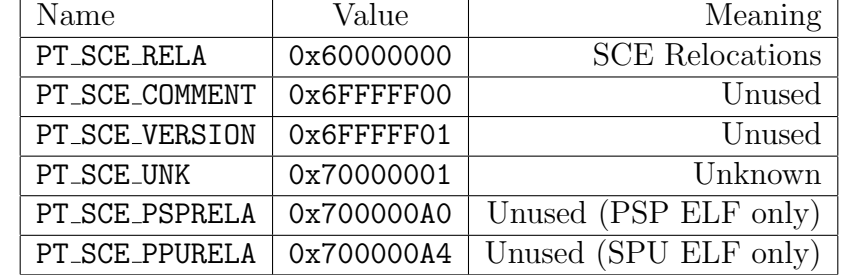

SCE ELFs define additional program segment types for the p\_type field.

Figure 11: SCE specific ELF program segment types

The toolchain is only required to support PT SCE RELA. This program segment is essentially just a composition of all SHT SCE RELA sections.

#### <span id="page-12-1"></span>2.4.1 Module Information Location

For ET SCE EXEC executables, the [module information](#page-6-1) is stored in the first segment (where the code is loaded). The location of the sce module info structure is at p paddr offset from the start of the ELF file. Once the ELF is loaded into memory, the location is segment base  $address + p$ -paddr -  $p_{\text{-}}offset$ .

For ET SCE RELEXEC executables, the segment containing sce module info is indexed by the upper two bits of e entry of the ELF header. The structure is stored at the base of the segment plus the offset defined by the bottom 30 bits of e entry.

# <span id="page-13-0"></span>3 Open SDK Format

We will first specify a format for defining a database of [NIDs](#page-6-0) to symbol name mappings in JSON. The motivation behind this is that most ELF tools deal with Linux APIs and symbols. We should not have to write our own linker but instead have a tool that converts a linked executable to the SCE ELF format. This database will be built by reverse engineers who will extract NIDs and figure out how the APIs work.

### <span id="page-13-1"></span>3.1 JSON NID Database

 $\lceil$ 

Let's start with a motivating example for what a typical API export would look like.

```
\{"name": "SceLibKernel",
  "nid": 1237592384,
  " modules ": [
    {
      "name": "SceLibKernel",
      " nid": 3404311782,
      " kernel": false,
      " functions ": [
         {" sceKernelPuts": 37661282},
         {" sceKernelGetThreadId": 263811833},
         {``secIoDevct1": 78843058},...
      ],
      " variables ": [
         { "SceKernelStackGuard": 1146666227},
         ...
      ]
    },
    {
      "name": "SceLibGcc",
      " nid ": 1450899878,
      " kernel": false,
      " functions ": [
         ...
      ],
      " variables ": [
         ...
      ]
    },
```

```
...
     ]
  },
     " name": "SceIoFilemgr",
     "nid": 1042566167,
     " modules ": [
       ...
     ]
  },
  ...
]
```
We start out with an array of module definitions. Each module has an associated module NID (value from module nid field of sce module info structure) and an array of library exports. This NID can change across firmware versions, but should be consistent in our database. This is because the Vita does not use this NID but we will use it in linking. We can assign the module NID to be any valid and unique value that is consistent across database updates. Each library has an library NID (value from library nid field of each export table). If the library can only be accessed in kernel (no syscalls are exported), then "kernel" is set to true, otherwise if the library is in userspace or has syscall exports, it is set to false. Each library has an array of functions and an array of variables which maps the symbol name to an NID.

### <span id="page-14-0"></span>3.2 Header Files

The header files written should be commented with Doxygen syntax. API documentation will be generated by Doxygen.

#### <span id="page-14-1"></span>3.3 Library Files

Library stub files for static linking will be generated by the [vita-libs-gen](#page-15-1) tool which uses the JSON API database to create temporary libraries to statically link to.

# <span id="page-15-0"></span>4 Toolchain

We will try to use as much of the existing publicly available and open source ARM crosscompile build system as possible. We only need to build two tools: a library stubs generator and a ELF to SCE ELF converter. That way, the build system is agnostic of compiler (GCC, clang, etc) and host platform. The tools can also be integrated into a Makefile build process by including vita-elf-create as the last step in producing a PS Vita<sup> $M$ </sup> executable. The only requirement for these tools is that they work across Linux, OSX, and Windows.

### <span id="page-15-1"></span>4.1 vita-libs-gen

For each library as defined by the JSON NID database, we will generate a static object archive with the name of the SCE library. For example, "SceLibKernel" was defined in our JSON database so we produce "libSceLibKernel.a".

The contents of each library is a collection of object files, one for each exporting library. These object files are assembled from assembly code generated by this tool. For example, the entry for "SceLibGcc" will generate "SceLibGcc.S" which gets assembled into "SceLibGcc.o".

The assembly code for each exported library contains an exported symbol for each exported function or variable. The functions/variables will be placed into a section defined as .vitalink.fstubs (for functions) or .vitalink.vstubs (for variables) so the [vita-elf-create](#page-16-0) tool can find it. For each symbol that is exported, we store three integers: the module NID, the library NID, and the function/variable NID in place of any actual code.

Below is an example of the assembly code generated for "SceLibKernel.S"

```
.arch armv7−a
@ export functions
  .section .vitalink.fstubs,"ax",%progbits
  \alpha align 2@ export sceKernel Puts.global sceKernelPuts
  .type sceKernelPuts, %function
see KernelPuts:.word 0x49C42940
  .word 0xCAE9ACE6
  .word 0x023EAA62
  .align 4
@ export sceKernelGetThreadId
  .global sceKernelGetThreadId
  .type sceKernelGetThreadId, %function
sceKernelGetThreadId:
  .word 0x49C42940
  .word 0xCAE9ACE6
  .word 0x0FB972F9
```

```
. align 4@ export sce I o Dev ctl
  .global sceloDevctl
  .type seq sceloDevctl, %function
\text{seloDevcl}:.word 0x49C42940
  .word 0xCAE9ACE6
  .word 0x04B30CB2
  \alpha align 4
@... export all other functions
@ ' ' export ' vari ab l e s.section .vitalink.vstubs,"awx",%progbits
  \alpha align 2@ export SceKernelStack Guard.global SceKernelStackGuard
  .type SceKernelStackGuard, %object
SceKernelStackGuard :
  .word 0x49C42940
  .word 0xCAE9ACE6
  .word 0x4458BCF3
  \alphalign 4
@... export all other variables
```
### <span id="page-16-0"></span>4.2 vita-elf-create

The purpose of this tool is to convert an executable ELF linked with the static libraries generated by [vita-libs-gen](#page-15-1) and produce a SCE ELF.

- 1. Read the .vitalink.fstubs and .vitalink.vstubs sections of the input ELF. Build a list of imports from each library required.
- 2. Create the .sceModuleInfo.rodata section by generating a module info for the input ELF.
- 3. Create the export tables and import tables with the list from step 1 and the NID JSON database.
- 4. Convert all non-supported relocations to a supported type (optionally, if the linker was patched to only produce supported relocation types, we can skip this)
- 5. Open a new ELF with type ET SCE EXEC or ET SCE RELEXEC for writing.
- 6. Build the output SCE ELF by copying over the first loadable program segment and then writing all the module info, export, and import data to the end of the segment,

extending the size of the segment. Make sure the offsets and pointers in the SCE sections are updated to match its new location.

- 7. Update p\_paddr of the first segment to point to the module info (for ET\_SCE\_EXEC types) or e entry to point to the module info (for ET SCE RELEXEC types).
- 8. Write import stubs over the temporary entries in . vitalink.fstubs and . vitalink.vstubs.
- 9. Next copy over the other program segments (if needed).
- 10. Finally create a new program segment of type PT SCE RELA and create SCE relocation entries based on the ELF relocation entries of the input ELF.

# References

- <span id="page-18-0"></span>[1] Tool Interface Standard (TIS) Executable and Linking Format (ELF) Specification Version 1.2 <https://refspecs.linuxbase.org/elf/elf.pdf>
- <span id="page-18-1"></span>[2] Executable and Linkable Format (ELF) [http://flint.cs.yale.edu/cs422/doc/ELF\\_](http://flint.cs.yale.edu/cs422/doc/ELF_Format.pdf) [Format.pdf](http://flint.cs.yale.edu/cs422/doc/ELF_Format.pdf)
- <span id="page-18-2"></span>[3] ARM IHI 0044E: ELF for the ARM Architecture [http://infocenter.arm.com/help/](http://infocenter.arm.com/help/topic/com.arm.doc.ihi0044e/IHI0044E_aaelf.pdf) [topic/com.arm.doc.ihi0044e/IHI0044E\\_aaelf.pdf](http://infocenter.arm.com/help/topic/com.arm.doc.ihi0044e/IHI0044E_aaelf.pdf)